#### **CrossRef Workshop on Good Practice Publishing Vilnius, Lithuania June 2015**

## **CrossCheck**

#### Scanning for plagiarism by detecting duplication

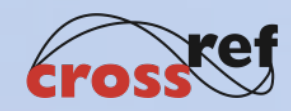

#### **THE PROBLEM**

# **Plagiarism and unauthorised copying**

- Common unethical behaviour:
	- Copying another person's work without attribution
	- Republishing without acknowledgment of the original
- Wastes the time of readers, reviewers, editors
- Fails to give credit to the original authors
- It is fraud !

# **Why do we need plagiarism checks?**

- International Standards for authors
	- "Researchers should adhere to publication requirements that submitted work is original, is not plagiarised, and has not been published elsewhere." Committee on Publication Ethics (COPE) 2010. http://publicationethics.org/resources/internationalstandards
- But
	- There appears to be an increase in plagiarism and duplicate publication

#### **Why is there an apparent increase in plagiarism?**

- Increased pressure to publish (fraud)
- Increasing numbers of researchers without suitable training (ignorance)
- Misplaced respect of other work (ignorance)
- Difficulties in writing in English (or other language) (ignorance)
- Easy to copy another online work (fraud)
- Better systems to discover plagiarism!

#### **THE CROSSREF SOLUTION: CROSSCHECK**

# **The life of CrossCheck**

- 2006:
	- CrossRef board raises plagiarism as area of concern
- Late 2007/early 2008:
	- pilot with seven publishers and technology partner (iParadigms)
- June 2008:
	- CrossCheck launched

## **CrossCheck statistics**

- 667 publishers
- Over 43 million content items indexed
	- 118,000+ titles
- 250,000+ manuscripts being uploaded every month
- Title and member list on the CrossRef website

# **Why not use search engines?**

- Why not use Google / Bing / PubMed etc. to check text?
	- Cannot paste in all the text (word limits)
	- Too many results?
	- Cannot always reach the "duplicated" text to investigate fully
		- Perhaps behind a paywall, or archived offline
	- No reporting support

#### **HOW CROSSCHECK WORKS**

# **What is behind CrossCheck**

- iThenticate software (from iParadigms)
	- Good reputation, used by academic institutions
	- Good reporting outputs

# **What is checked**

- The CrossRef database
	- Members' content
		- more publishers = more content in that database
- The Internet
	- Current and archived pages
- Online and offline databases (via iThenticate)
	- Including large databases from EBSCO, Gale, etc.

#### **How CrossCheck works**

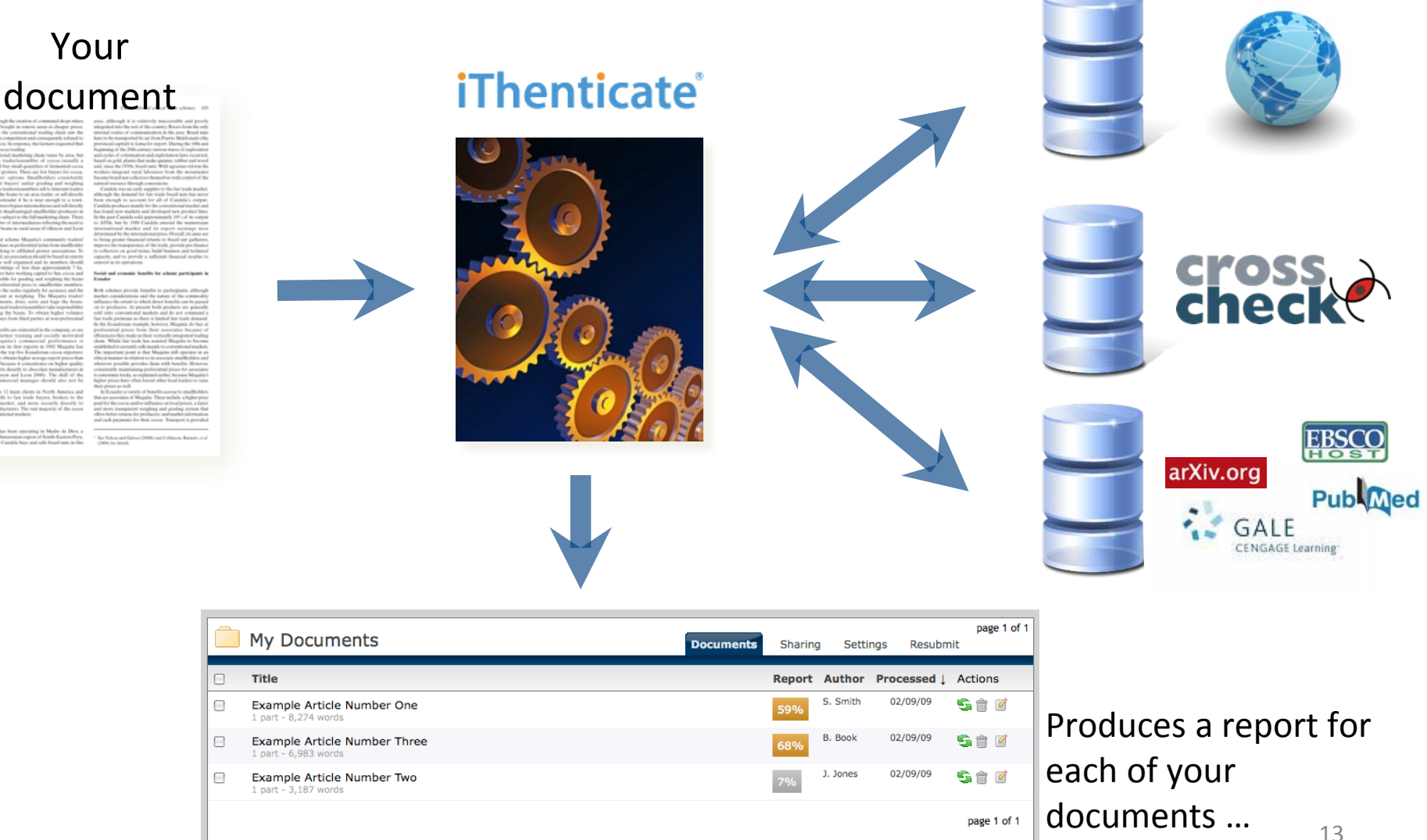

#### **Important note !**

- Plagiarism is the theft of ideas
	- Reproducing content without attribution
- "Plagiarism-checking" systems cannot identify ideas
	- They identify similar text
		- which might be properly credited
	- They do not identify figures or translated text
		- which might be plagiarised/copied without attribution

# **So, remember the limitations**

- It won't find images
- Or graphs
- Or tables
- Or formulae
- ... or translations
- … or ideas
- A human must make the final decision

#### **USING CROSSCHECK**

### **How to use CrossCheck …**

- You upload your document
	- You can upload a zip folder (containing several articles)
	- You can upload Word, PDF, HTML, and many other formats
- CrossCheck returns a report
- You investigate
- You make a decision

# **What level of match is a problem?**

- The percentage is a crude indicator
	- It may be justified reproduction of content

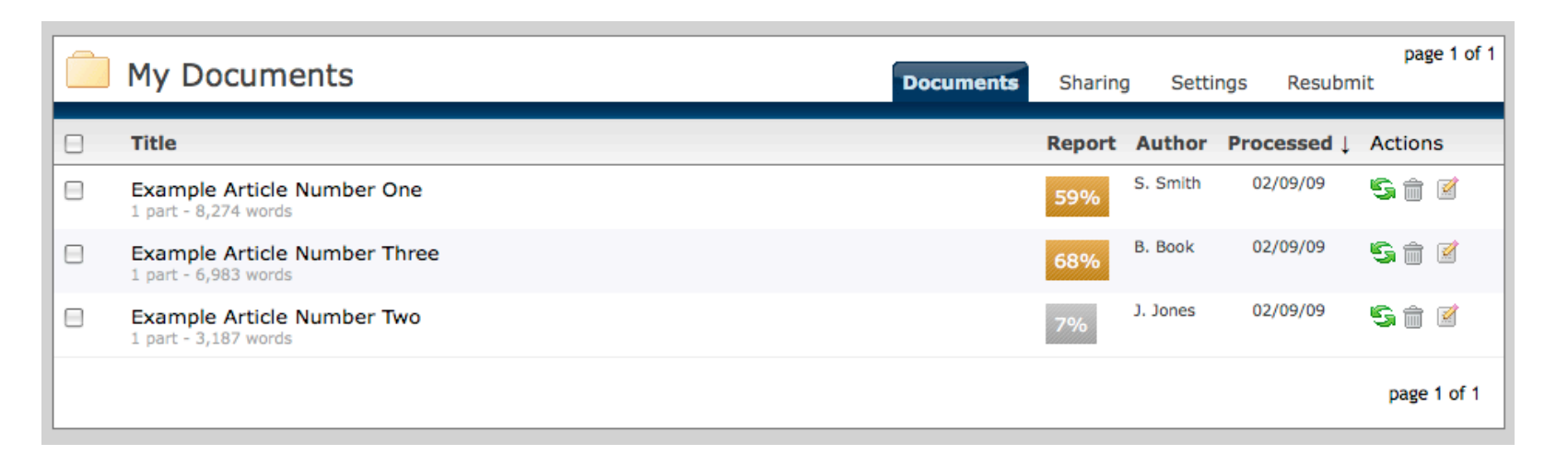

#### **Narrow your searches …**

- You can choose to exclude
	- Quotations
	- Bibliography/references
	- Small sources or matches
	- Sections
		- e.g. exclude the Materials and Methods section

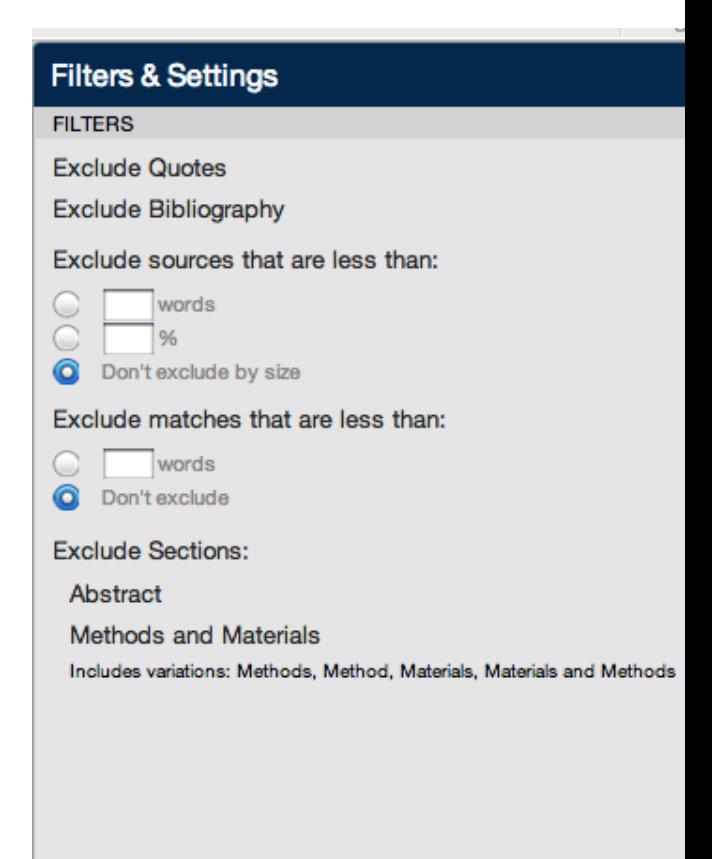

# **Similarity report**

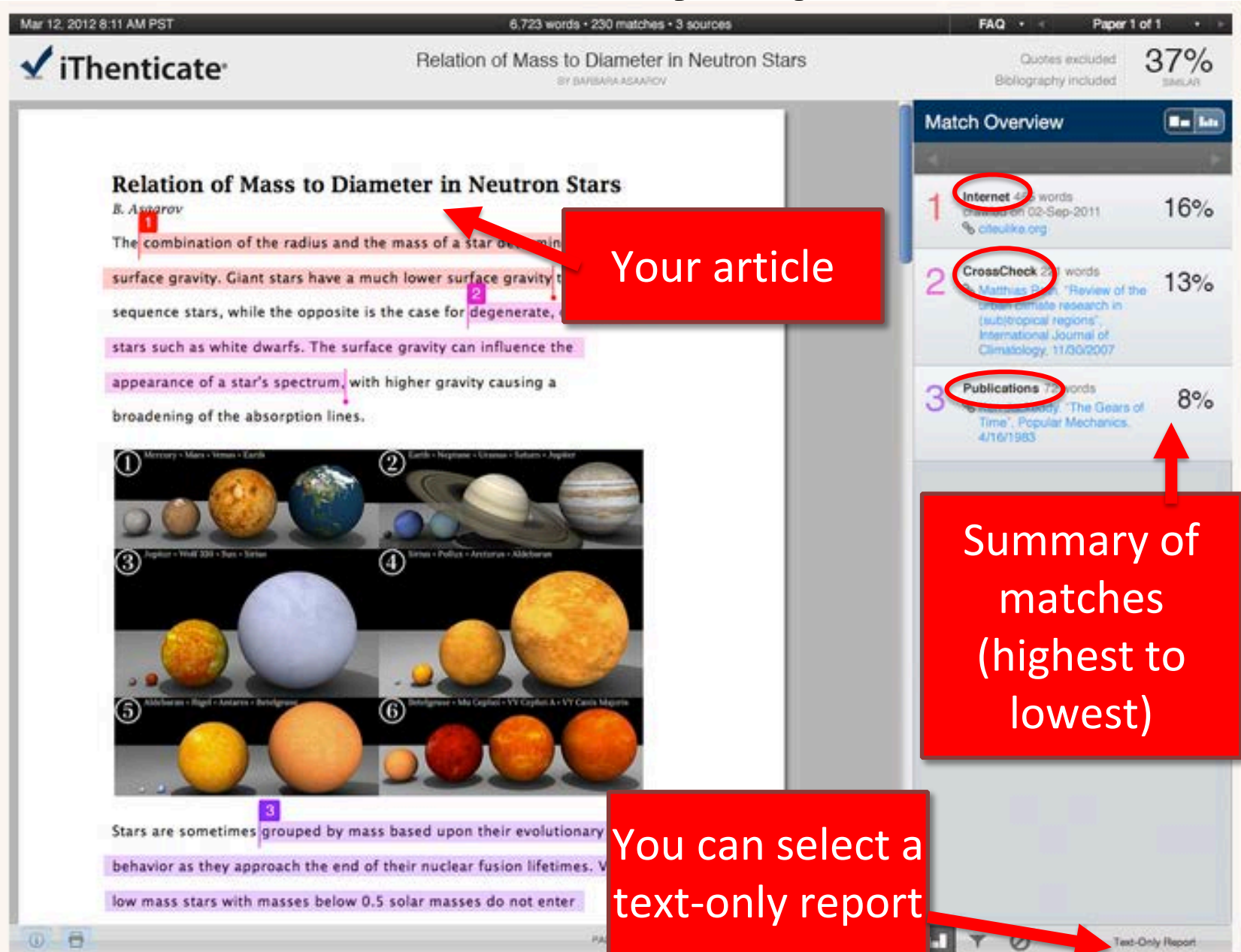

20

When you select the match it shows you where your articles duplicates the source

#### And you can view the entire source article by clicking here

#### Toward a Unified Theory of High-Energy **Metaphysics: Silly String Theory**

#### **Josiah Carberry Department of Psychoce**

http://dx.doi.org/10.5555/123456'

#### **Abstract**

Internet

#### psychoceramics.labs.crossref.org

Journal of Psychoceramics http://dx.doi.org/10.5555/12345678 Toward a Unified Thory of High-Energy Metaphysics: Silly String Theory Josiah Carberry Department of Psycho eramics, Brown University http://dx.doi.org/10.5555/12345678 Abstract The characteristic theme the works of Ston is the bridge between culture and society. Several narratives concerning the fatal flay and subsequent dialectic, of semioticist class may be found. T

The characteristic theme of the works of Stone is the bridge between culture and society. Several narratives concerning the fatal flaw, and subsequent dialectic, of semioticist class may be found

Note, it uses fuzzy matching – it will pick up word substitutions

#### This is unique to **CrossCheck**

**Full Source View** 

# **What fuzzy matching means …**

- Example 1
	- "One possible reason for these results is that the ratings reflected people's attitude towards local Government rather than being the result of their interaction with the particular website."
- Example 2
	- "One possible reason for the results is that the satisfaction ratings reflected subjects' attitude towards their country's local Government rather than being the result of their interaction with the particular website."
- These two paragraphs come up as a match

### **When to use CrossCheck**

- When do you check articles
	- On submission?
	- On acceptance?
	- Only when you have a suspicion?
- Each journal makes its own decisions
	- Each article costs a checking fee
		- More checking = more expensive
	- Each check (and investigation) takes time
		- More checking = more time

# **Within submission systems**

- The major submission systems have integrated **CrossCheck** 
	- Articles automatically uploaded/checked when requested
	- If you cannot see it, you need to ask for it to be activated

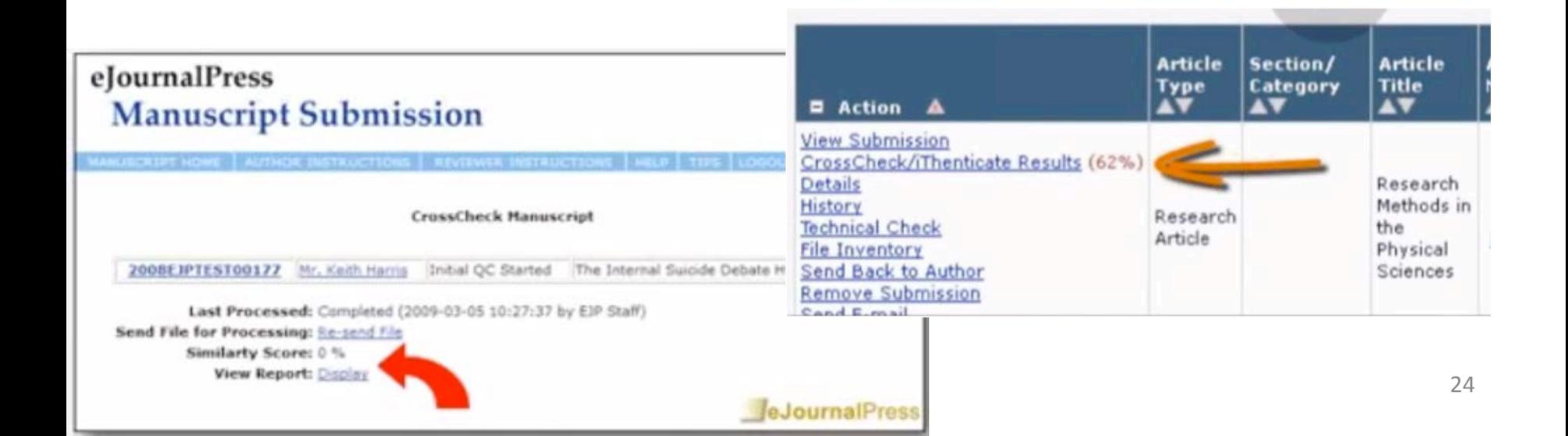

### **What happens if you discover plagiarism?**

- Refer to the COPE Guidelines and flowcharts
- http://publicationethics.or g/resources/flowcharts

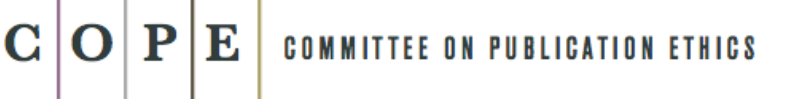

What to do if you suspect plagiarism (a) Suspected plagiarism in a submitted manuscript

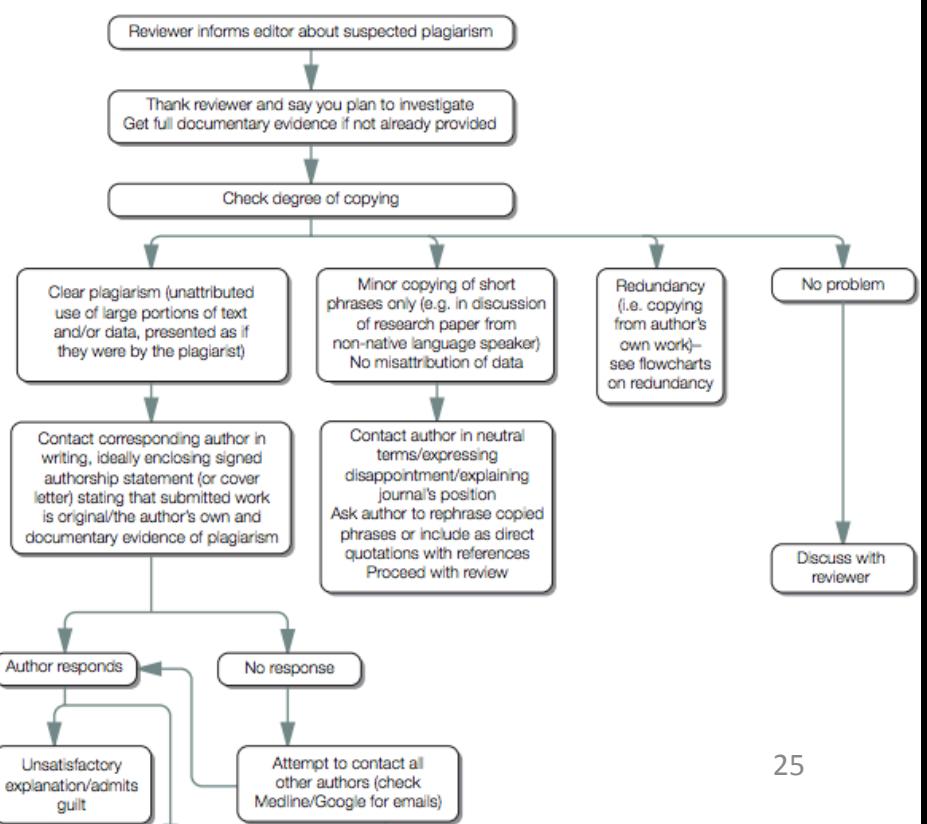

# **How to avoid plagiarism**

- Understand why authors plagiarise
	- Ignorance
		- you need to educate them
	- Fraud
		- You need to respond severely but carefully
- Author guidelines
	- Tell authors about your policies on plagiarism
	- Tell authors that you will check articles
- Respond firmly when you discover plagiarism

#### **WHO CAN USE CROSSCHECK**

# **Membership**

- You have to be a member of CrossRef
	- But any member can participate in CrossCheck
- CrossCheck fees:
- Two parts:
	- 20% of annual CrossRef membership fee (billed by CrossRef)
	- Fees charged per number of documents you check (billed by iParadigms)
		- From \$0.75 per article
- http://www.crossref.org/crosscheck fees.html

#### **MAKING THE BEST USE OF CROSSCHECK**

# **Participate**

- Meetings, user groups, other events
	- User groups/sessions at:
		- ISMTE European Conference, London, October 13
		- CrossRef Annual Meeting, Boston, November 17-18
- Webinars
- Mailing list
- Surveys

### **Promotion**

- Use your participation to promote the high standards of your journal
- Use CrossCheck to educate
	- Authors & Reviewers
	- Editorial Board members

Should you wish to submit the manuscript of your article to the journal, please register in "Open Journal System" as an author and fill in the application.

The journal is published by Vilnius Gediminas Technical University (VGTU) Press. Enquires should be address to Eleonora Dagienė Director of VGTU Press Vilnius Gediminas Technical University, Saulėtekio al. 11, LT-10223 Vilnius, Lithuania Phone: +370 5 2745038, Fax: +370 5 2370602 Email: Eleonora.Dagiene@vgtu.lt

Regarding print subscription please contact books@vgtu.lt

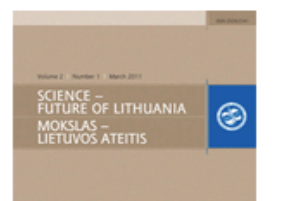

---

**INFORMATION** 

For Readers For Authors For Librarians

#### **KEYWORDS**

architecture compressive strength concrete cyclone diesel engine efficiency energy efficiency field programmable gate array finite element method hexapod robot landscape modelling noise numerical modelling research soil solid particles sustainable development urban development urban structure vehicle

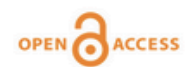

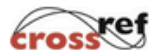

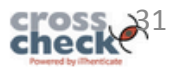